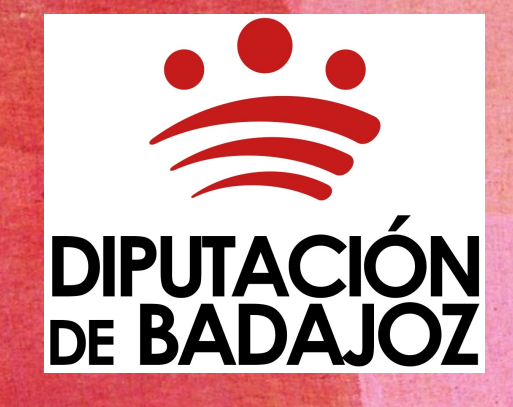

# **CONTRATACIÓN PÚBLICA ELECTRÓNICA UN LARGO CAMINO POR RECORRER**

### **Aspectos esenciales de la licitación electrónica**

1) Funcionamiento de @PYME (caso práctico)

2) Perfil del Contratante PLACSP

3) ROLECE

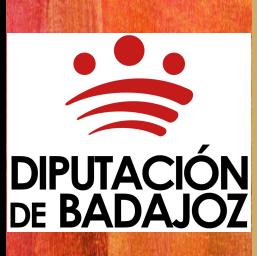

### **Principales novedades de la LCSP en materia de licitación electrónica**

1) Perfil del Contratante **PLACSP** 

2) Transparencia **Dublicación** íntegra expte.

3) Notificaciones telemáticas

4) Presentación ofertas por medios electrónicos

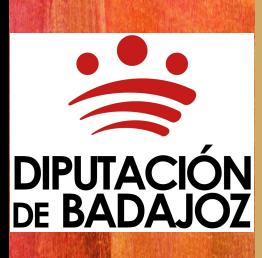

### **Licitación electrónica de los Ayuntamientos y demás EE.LL.**

1) Remisión de documentación (PCA, PPT, memoria justificativa,…) PLACSP (Anuncio licitación)

2) Sistema informático @PYME

 Plataforma Licitación (Sobre electrónico)

3) Recepción, encriptación y custodia de ofertas

4) Apertura ofertas Mesa Contratación  $\blacksquare$  Desencriptación

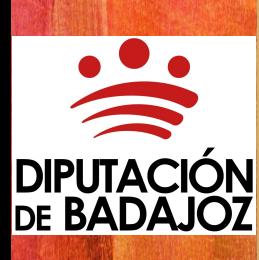

### **Funcionamiento Plataforma @PYME**

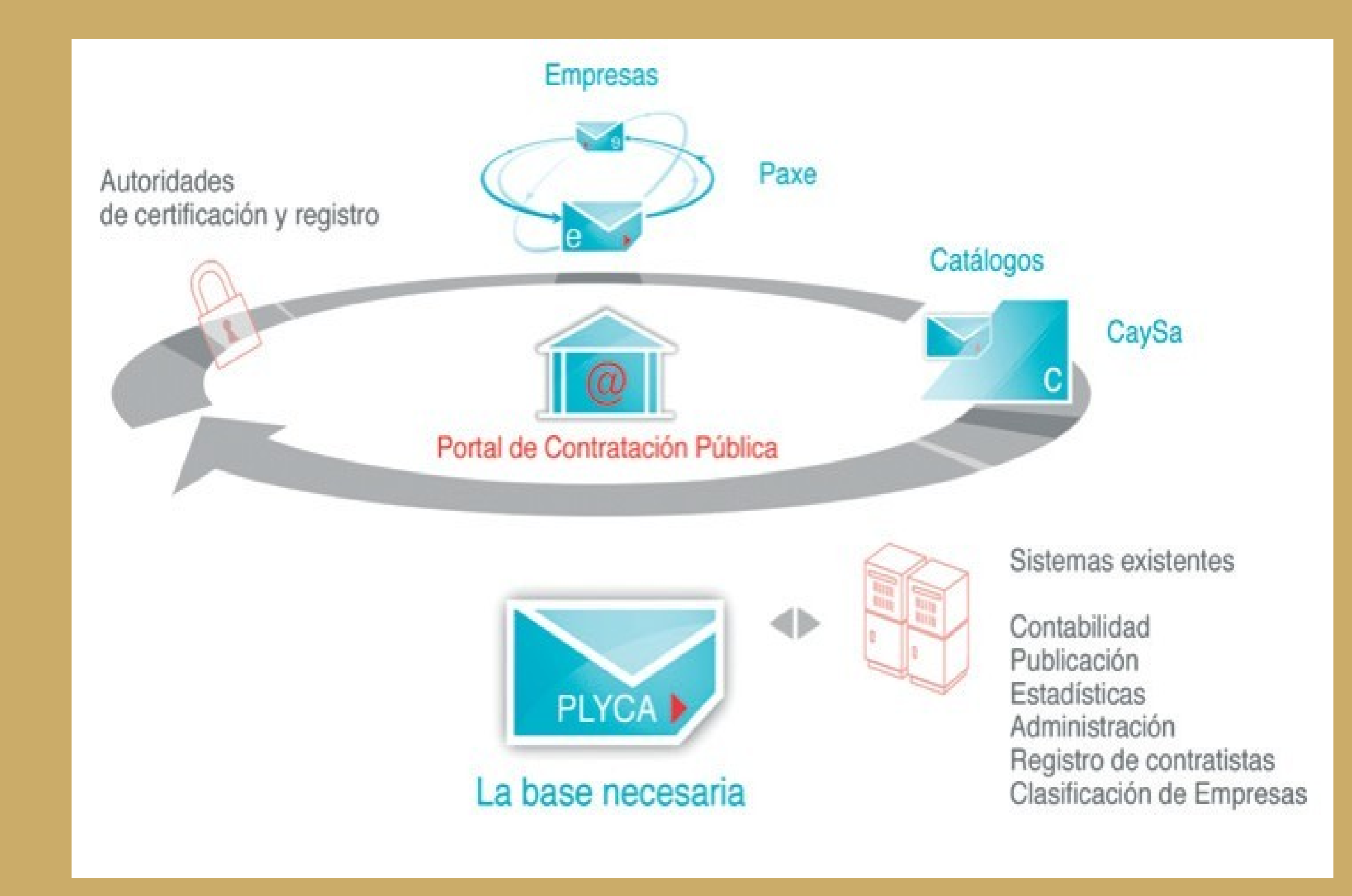

**DIPUTACIÓN<br>DE BADAJOZ** 

### **¿Cómo licitan las empresas a través de la plataforma @PYME?**

1) Alta de empresa

2) Acceso a las licitaciones

3) Presentación de sobre electrónico

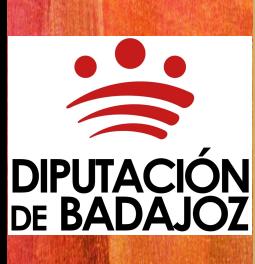

### **Aspectos esenciales de la licitación electrónica**

El alta de empresas licitadoras se realiza a través de **certificado digital**.

La plataforma recoge los datos básicos del certificado y valida el **correo electrónico** a efecto de notificaciones.

La empresa rellena un **formulario** para incluir datos de contacto, apoderados y personal autorizado a relacionarse telemáticamente.

La plataforma genera un registro de alta para la empresa, con un código HASH de verificación y sellado de tiempo.

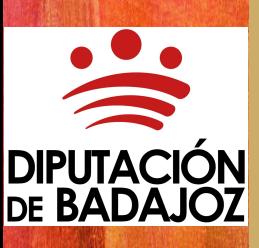

### Acceso con certificado digital

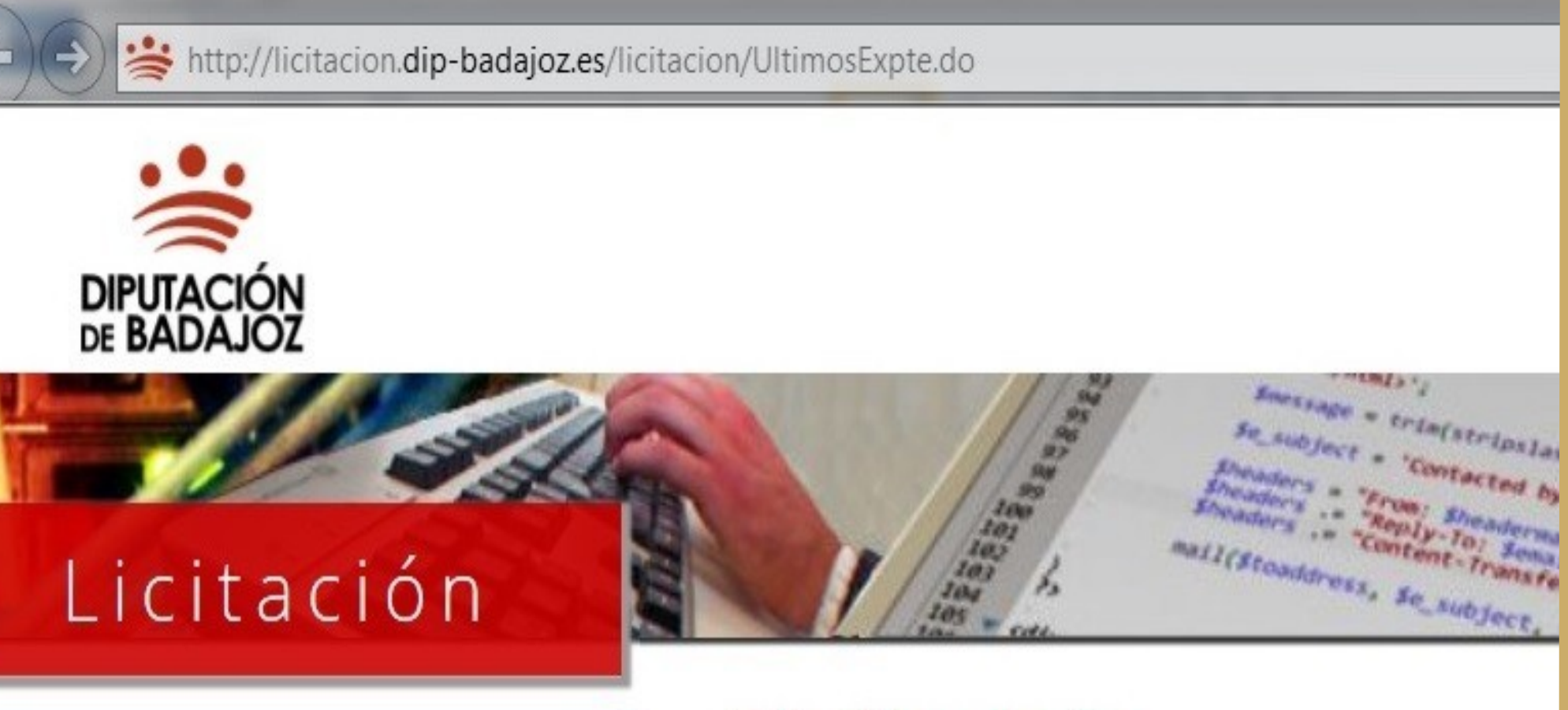

Acceda a más información con su certificado digital

### Perfil de Contratante

**DIPUTACIÓN<br>DE BADAJOZ** 

▶ Órganos de contratación

Inicio > Últimos anuncios

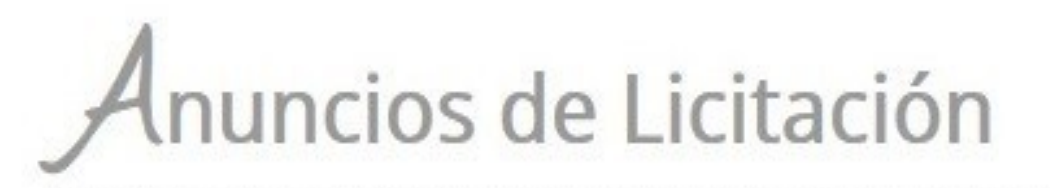

### Validación de datos de empresa

### Solicitud CIF Empresa

Si desea iniciar un trámite de alta para empresa o para una U.T.E ya formalizada es obligatorio informar el CIF,el tipo de empresa y el tipo de documento que desea dar de alta, si lo que desea es iniciar un trámite para una U.T.E sin formalizar, no es necesario informar el CIF

 $\mathsf{x}$ 

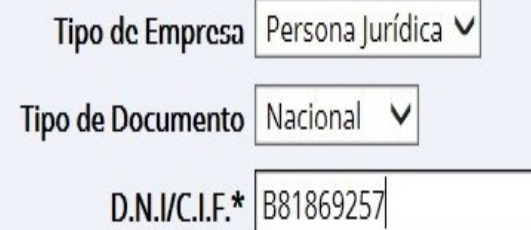

Aceptar

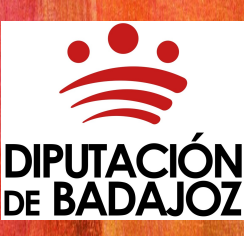

### Formulario de alta

Portal de Licitación y Contratación Administrativa

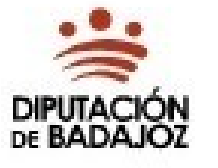

### SOLICITUD DE ALTA DE LICITADOR

DATOS DE LA EMPRESA CON IDENTIFICADOR: B81869257

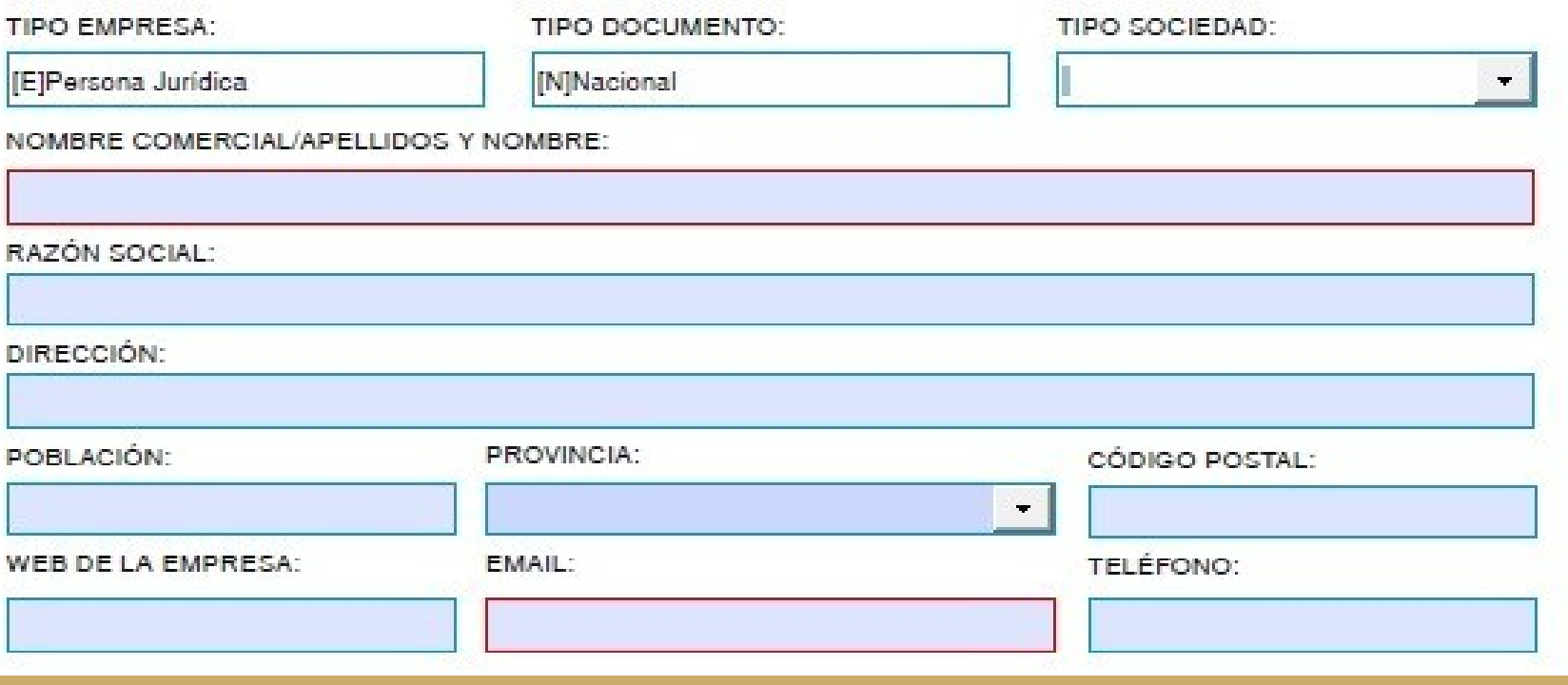

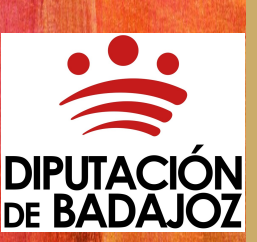

### Registro de Alta de empresa

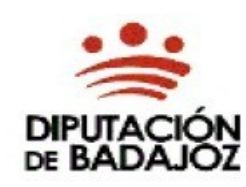

#### Justificante de registro de entrada

Número de registro: Número de registro general:PLYCA06061RN Fecha y hora:07/09/2017 12:50:14

Interesado:02607306A-MANUEL ENRIQUE TORRIJOS LOPEZ Asunto:REGISTRO EMPRESA B81869257 EXPEDIENTE DE LOS TRÁMITES PARA B81869257 Organismo: AREA DE ECONOMÍA, HACIENDA, COMPRAS Y PATRIMONIO Expediente: Documentos: (Hash SHA1 Base64)

Nombre: Dingoinv.pdf

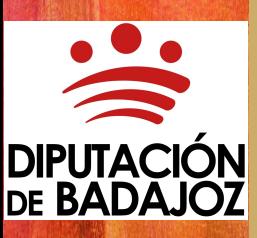

### **Presentación de ofertas**

Las ofertas se presentan mediante sobres electrónicos que previamente se han **descargado** los licitadores desde la Plataforma de Licitación Electrónica.

El sobre electrónico **guía a la empresa** en la documentación presentar y le asiste a la hora de firmar y enviar la oferta.

Las ofertas se **encriptan** en origen y se remiten directamente al portal de licitación, por lo que se garantiza la **confidencialidad** de las mismas.

Las ofertas se **custodian** encriptadas en el sistema hasta el momento de su apertura, ya sea por plazo o por la liberación de claves por parte de la mesa de contratación.

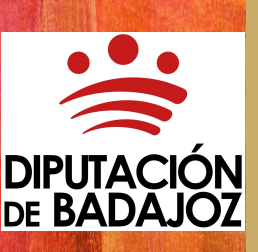

## **Cumplimentar oferta**

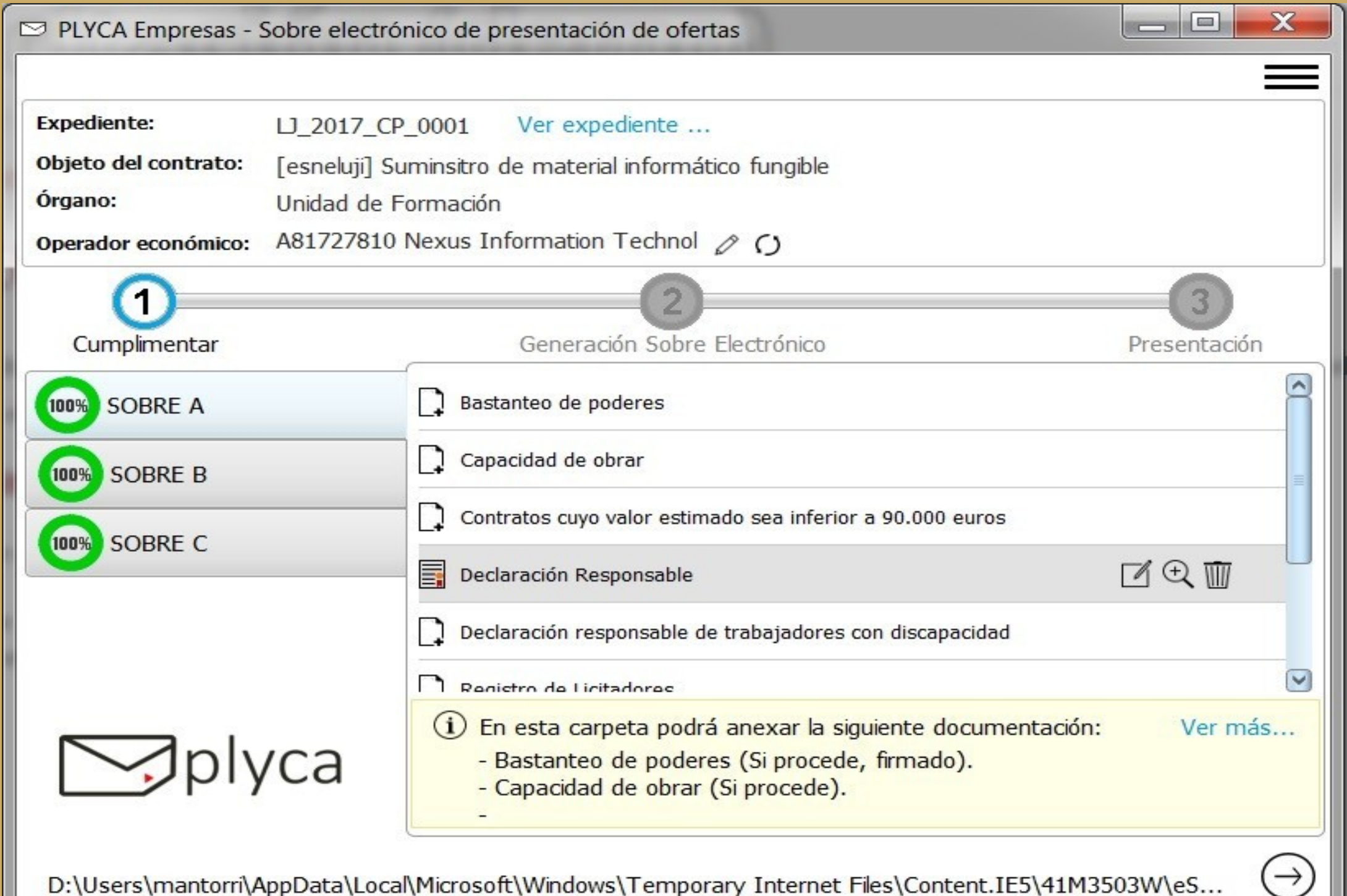

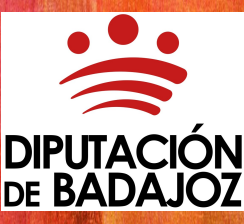

## **Remisión de Huella Electrónica**

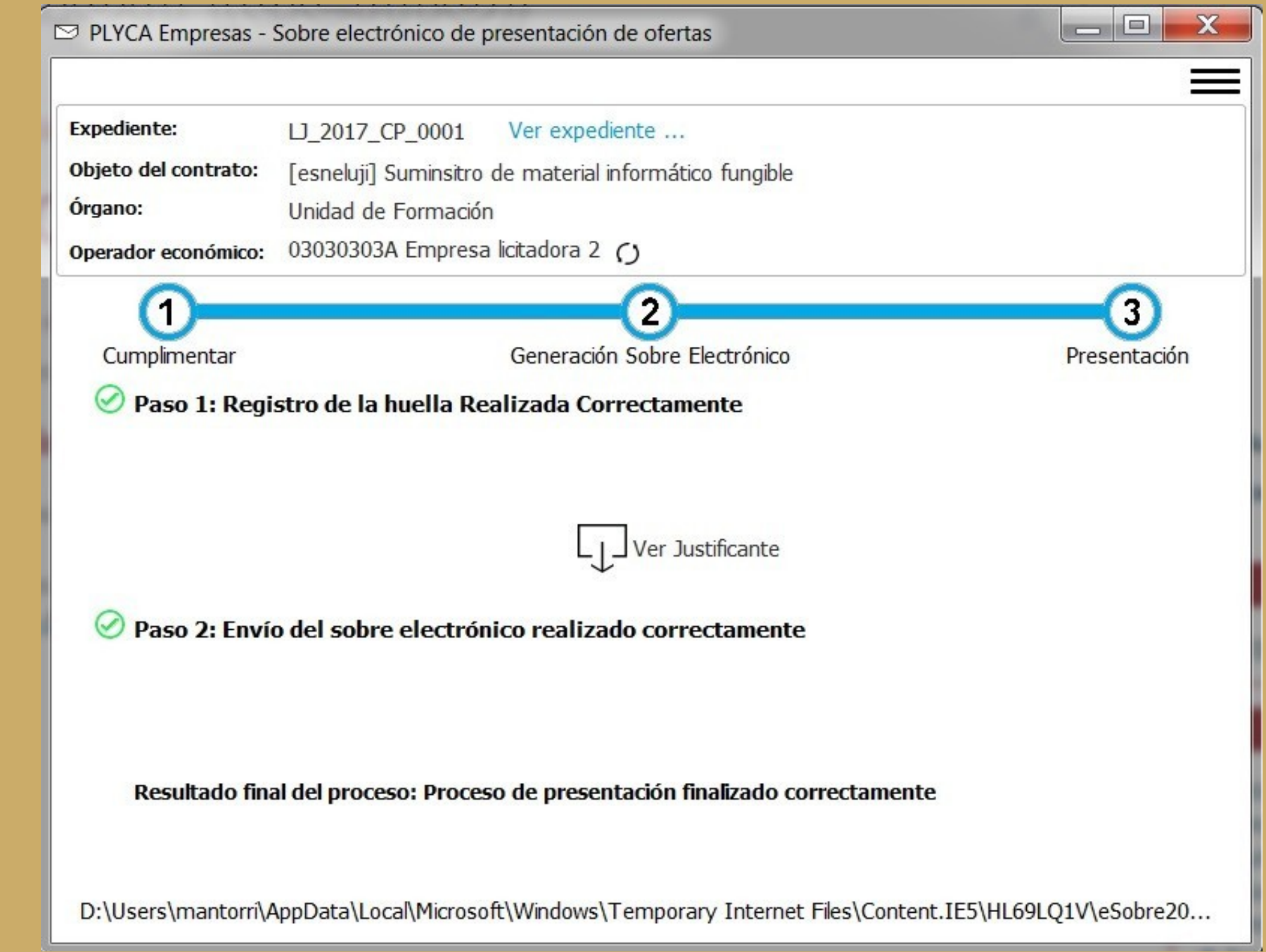

DE BADAJC

# **PLATAFORMA DE CONTRATACIÓN DEL SECTOR PÚBLICO (PLACSP)**

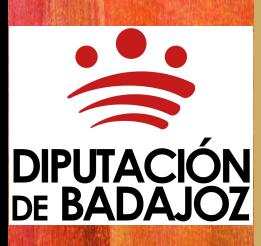

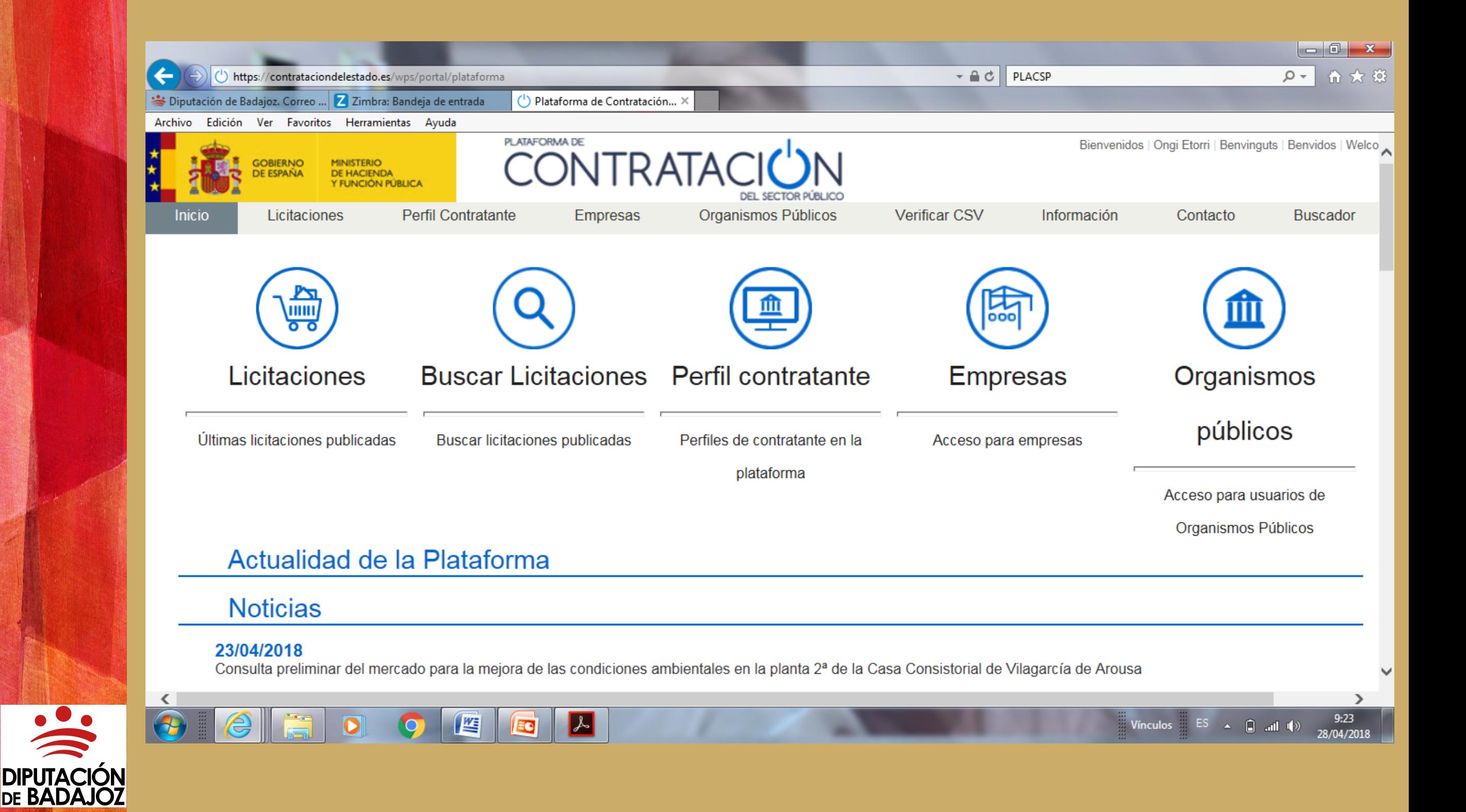

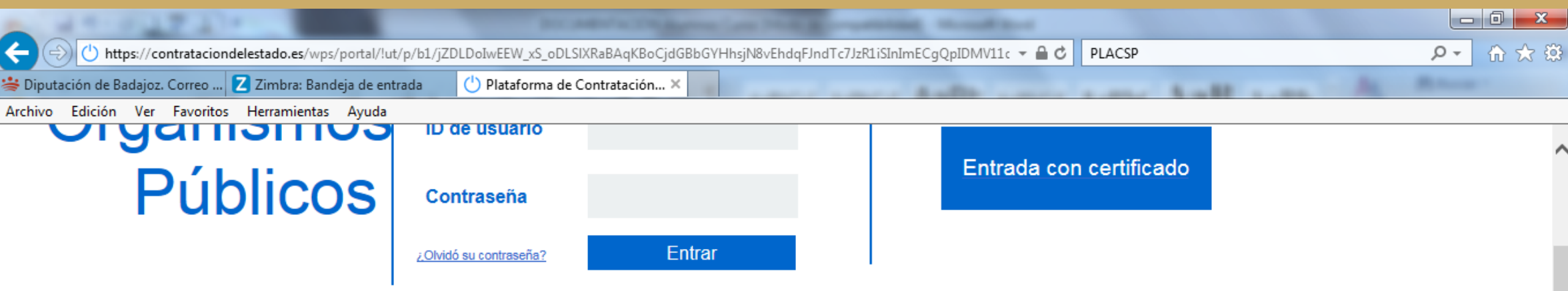

Los órganos de contratación dependientes del Sector Público Estatal están obligados por Ley a publicar su perfil del contratante en esta plataforma

Los órganos de contratación de los organismos vinculados a las CCAA y EELL pueden optar por publicar su Perfil del Contratante en la Plataforma de Contratatación del Sector Público o por mantener su propio perfil del contratante. En este último caso, deberán publicar en la Plataforma sus convocatorias de licitaciones así como el resultado de éstas mediante mecanismos de agregación de información. Más información en Interacción sistémica(B2B)

Los organismos públicos que publican su perfil del contratante en la Plataforma de Contratación del Sector Público disponen de los siguientes servicios de forma totalmente gratuita:

- · Publicación de licitaciones, anuncios y documentos contractuales /pliegos, Anexos
- · Publicación de cualesquiera informaciones o documentos que configuran el Perfil del Contratante (composición mesas de contrtación, modelos de pliegos y documentos, previsiones de contratación, etc.)
- Publicación de anuncios sobre licitaciones en el Boletín Oficial del Estado y en el Diario Oficial de la Unión Europea
- Respuesta a preguntas de las empresas sobre procedimientos de adjudicación publicitados en el perfil del contratante
- · Envío de notificaciones electrónicas a los licitadores en el marco de un proceso de adjudicación
- · Publicación de contratos adjudicados en el Portal de Transparencia de la Administración General del Estado
- · Descarga de certificados de inscripción del Registro Oficial de Licitadores y Empresas Clasificadas del Estado (ROLECE)
- · Consulta sobre los licitadores a servicios de información de la Administración
- · Publicación de anuncios y documentos en el perfil del contratante, BOE y DOUE mediante servicios web. Más información en Interacción sistémica(B2B)
- · Recepción, custodia, apertura y evaluación de ofertas electrónicas

**DIPUTACIÓN<br>DE BADAJOZ** 

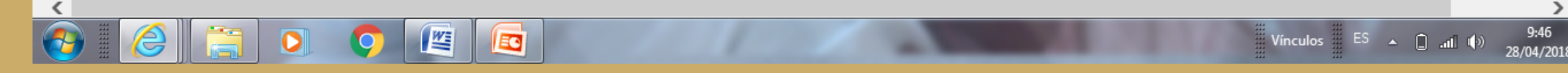

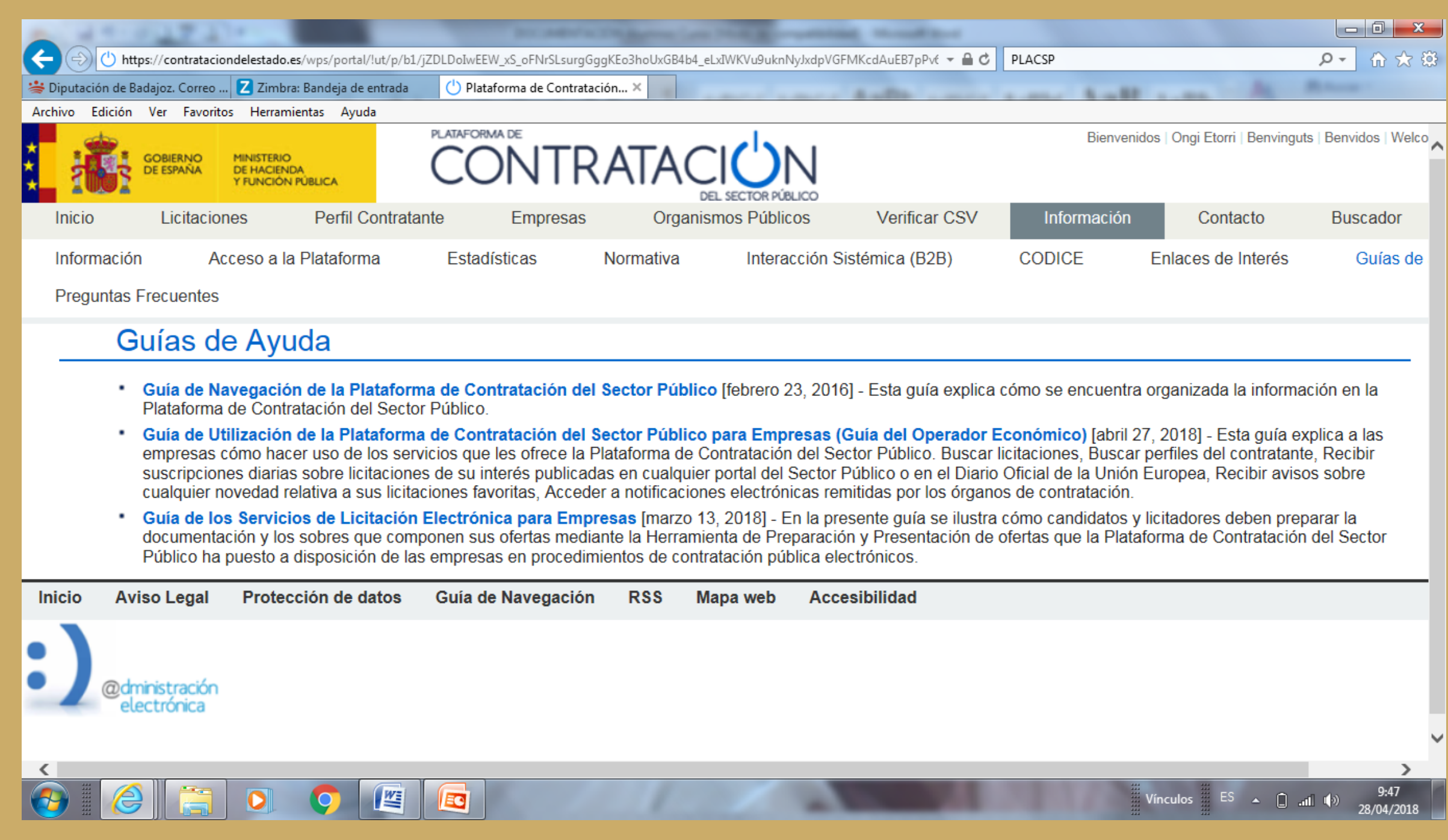

DIPUTACIÓN<br>DIPUTACIÓN<br>DE BADAJOZ

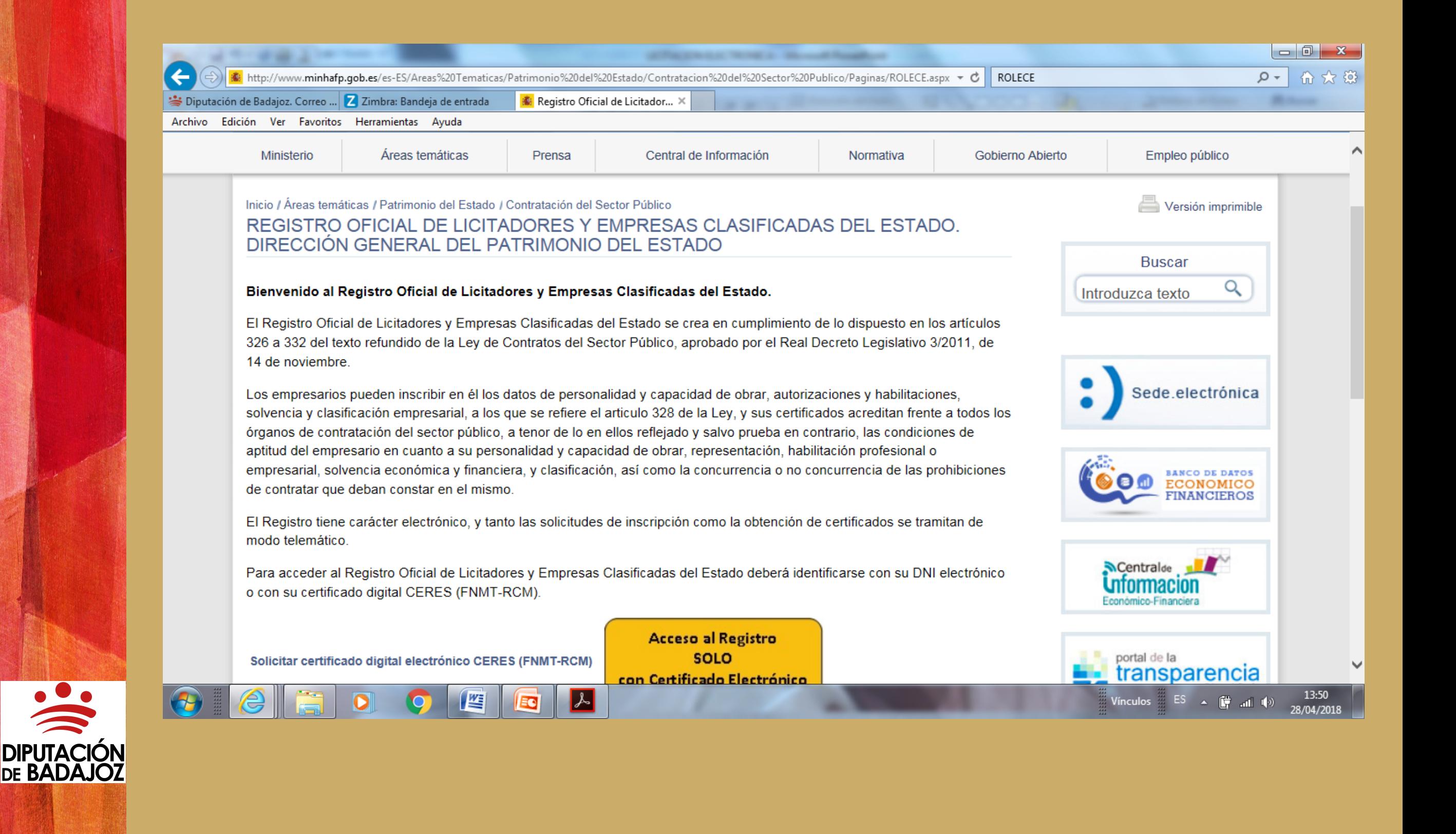

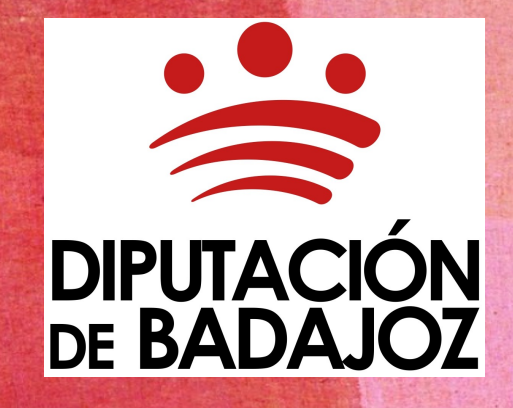

# CONCLUSIÓN

*Ramón Gómez de Tejada Díaz*